# **Chorverband der Pfalz e.V.**

## **Newsletter Nummer 16 - April 2021**

**\_\_\_\_\_\_\_\_\_\_\_\_\_\_\_\_\_\_\_\_\_\_\_\_\_\_\_\_\_\_\_\_\_\_\_\_\_\_\_\_\_\_\_\_\_**

### **Inhalt:**

**Neues Förderprogramm**

#### **Neues Förderprogramm "IMPULS"**

Nachdem der Deutsche Musikrat gemeinsam mit den Landesmusikräten mehrfach ein Corona-Förderprogramm für den Bereich der Laien- bzw. Amateurmusik gefordert hat, können wir Sie mit diesem Corona-Infobrief über das Förderprogramm "IMPULS" aus Mitteln von NEUSTART KULTUR informieren, das sich mit einem Umfang von 10 Millionen Euro an Laienensembles aus Kommunen mit höchstens 20.000 Einwohner\*innen richtet.

**\_\_\_\_\_\_\_\_\_\_\_\_\_\_\_\_\_\_\_\_\_\_\_\_\_\_\_\_\_\_\_\_\_\_\_\_\_\_\_\_\_\_\_\_\_\_\_\_\_\_**

Mit IMPULS werden kooperative Projekte gefördert, die unterschiedliche Akteure vor Ort zusammenbringen und so Vernetzung und Wissenstransfer ermöglichen. Neben der möglichst schnellen Befähigung zur Wiederaufnahme der Proben- und Konzerttätigkeit verfolgt das Programm auch das Ziel, die Ensembles strukturell zu stärken und bei den Transformationsprozessen zu unterstützen, die sich durch die Pandemie noch beschleunigt haben. Dazu gehören z.B. neue, kreative Proben- und Konzertformate, mediale Sichtbarkeit, Maßnahmen zur (Wieder-) Gewinnung von Mitgliedern oder Förderung von Digitalität.

#### **Das Förderprogramm im Überblick**

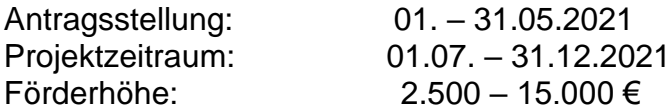

**Antragsberechtigung:** Amateurmusikensembles aus dt. Kommunen bis max. 20.000 Einwohner\*innen mit regelmäßiger Aktivität in 2018/2019 **Eigenanteil:** 10% der Antragssumme, ehrenamtliche Arbeit darf einberechnet werden **Förderfähig:** z.B. Honorare, Sachausgaben sowie Weiterbildungen.

#### **Fördermodule**

Modul A: Kreativer Neustart, z.B. durch Gemeinschaftskonzerte oder innovative Proben- und Aufführungsformen

Modul B: Mitgliedergewinnung, z.B. durch neue Formen der Ansprache oder Projekte mit breiter Teilhabe und Diversität

Modul C: Strukturstärkung, z.B. durch Weiterbildungen, Organisationsentwicklung, digitales Arbeiten

### **Benötigte Unterlagen zur Antragsstellung**

Förderantrag

vollständiger Ausgaben- und Finanzierungsplan

ggf. schriftliche Bestätigung anderer Förderer

gültige Satzung oder vergleichbares Dokument, möglichst Handels- /Vereinsregisterauszug

ggf. Nachweis über die Vertretungsberechtigung des Unterzeichners

Überschussermittlungen und Vermögensübersichten der letzten 2 Jahre (wie bei Erneuerung des Freistellungsbescheids)

Erklärung, dass regelmäßiger Betrieb nicht überwiegend von der öffentlichen Hand finanziert wird

Erklärung, ob und wenn ja, welche Leistungen aus anderen Corona-bedingten Zuschussprogrammen des Bundes und der Länder in welcher Höhe in Anspruch genommen wurden und wie diese von der beantragten Maßnahme abgrenzbar ist

Erklärung, dass Steuern und Sozialabgaben ordnungsgemäß abgeführt werden.

Weitere Informationen sowie ab 01.05.2021 das Antragsformular finden Sie unter <http://bundesmusikverband.de/impuls/>

**\_\_\_\_\_\_\_\_\_\_\_\_\_\_\_\_\_\_\_\_\_\_\_\_\_\_\_\_\_\_\_\_\_\_\_\_\_\_\_\_\_\_\_**

#### **Redaktion:**

**Geschäftsstelle des CVdP [info@chorverband-der-pfalz.de](mailto:info@chorverband-der-pfalz.de)** [https://www.chorverband-der-pfalz.de](https://deref-gmx.net/mail/client/vSSwHerRyXo/dereferrer/?redirectUrl=https%3A%2F%2Fderef-gmx.net%2Fmail%2Fclient%2FTMfLM6UaP_I%2Fdereferrer%2F%3FredirectUrl%3Dhttps%253A%252F%252Fderef-gmx.net%252Fmail%252Fclient%252F0mxbTbI0Hyg%252Fdereferrer%252F%253FredirectUrl%253Dhttps%25253A%25252F%25252Fderef-gmx.net%25252Fmail%25252Fclient%25252FOpRaVIIYH9o%25252Fdereferrer%25252F%25253FredirectUrl%25253Dhttps%2525253A%2525252F%2525252Fderef-gmx.net%2525252Fmail%2525252Fclient%2525252FPJhXW4iwomQ%2525252Fdereferrer%2525252F%2525253FredirectUrl%2525253Dhttps%252525253A%252525252F%252525252Fderef-gmx.net%252525252Fmail%252525252Fclient%252525252FM3kA3Ff66mM%252525252Fdereferrer%252525252F%252525253FredirectUrl%252525253Dhttps%25252525253A%25252525252F%25252525252Fderef-gmx.net%25252525252Fmail%25252525252Fclient%25252525252FbiOqN-d0QN0%25252525252Fdereferrer%25252525252F%25252525253FredirectUrl%25252525253Dhttps%2525252525253A%2525252525252F%2525252525252Fderef-gmx.net%2525252525252Fmail%2525252525252Fclient%2525252525252FxMizGXQFsqc%2525252525252Fdereferrer%2525252525252F%2525252525253FredirectUrl%2525252525253Dhttps%252525252525253A%252525252525252F%252525252525252Fderef-gmx.net%252525252525252Fmail%252525252525252Fclient%252525252525252F4F7p3xmgyFk%252525252525252Fdereferrer%252525252525252F%252525252525253FredirectUrl%252525252525253Dhttps%25252525252525253A%25252525252525252F%25252525252525252Fderef-gmx.net%25252525252525252Fmail%25252525252525252Fclient%25252525252525252FFF_AkphHcZY%25252525252525252Fdereferrer%25252525252525252F%25252525252525253FredirectUrl%25252525252525253Dhttps%2525252525252525253A%2525252525252525252F%2525252525252525252Fderef-gmx.net%2525252525252525252Fmail%2525252525252525252Fclient%2525252525252525252FwoSg03KEqHI%2525252525252525252Fdereferrer%2525252525252525252F%2525252525252525253FredirectUrl%2525252525252525253Dhttps%252525252525252525253A%252525252525252525252F%252525252525252525252Fderef-gmx.net%252525252525252525252Fmail%252525252525252525252Fclient%252525252525252525252Fpzj3oidsXms%25)